#### **INSTRUCTIONS FOR COMPLETING JUDGMENT OF EMANCIPATION**

### **HEADING:**

- a. Choose the county in the drop down box below the first blank. This is where you arefiling the Petition. **This must be the county in which you are living.**
- b. Enter your name. You are thepetitioner.
- c. The clerk of the district court will give you a case number when you file the Petition. You must include the case number on any papers you file.

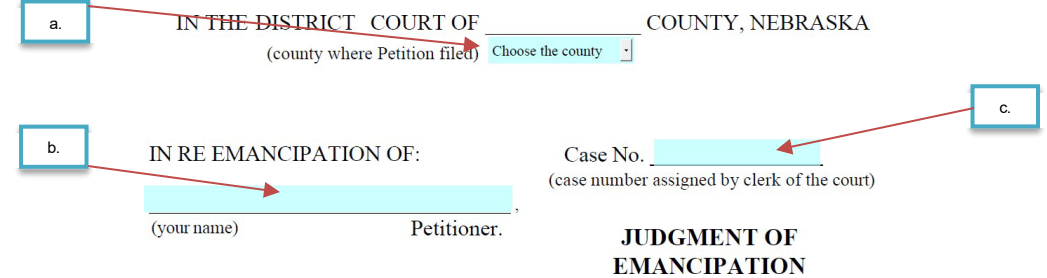

## **BODY OF DECREE**

## **ONLY COMPLETE THE ITEMS LISTED. THE JUDGE WILL COMPLETE ALL OTHER ENTRIES.**

The first paragraph does not have a number:

a. Enter the date of your final court hearing.

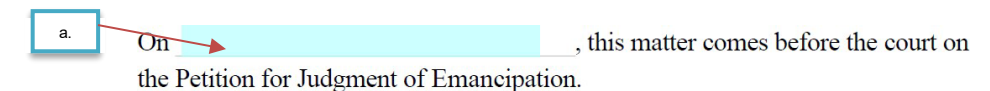

The numbers below gives instructions for completing the paragraph with the same number on the judgment.

Paragraph 2:

- b. Enter your age.
- c. Check the box for either married, living apart from their parent(s) or legal guardian(s), or both.
- d. Enter the name of the county you live in.
- e. Check the box for either The petitioner is able to support himself or herself without financial assistance **or** The petitioner does not have a parent, a legal guardian, or a custodian who is providing support

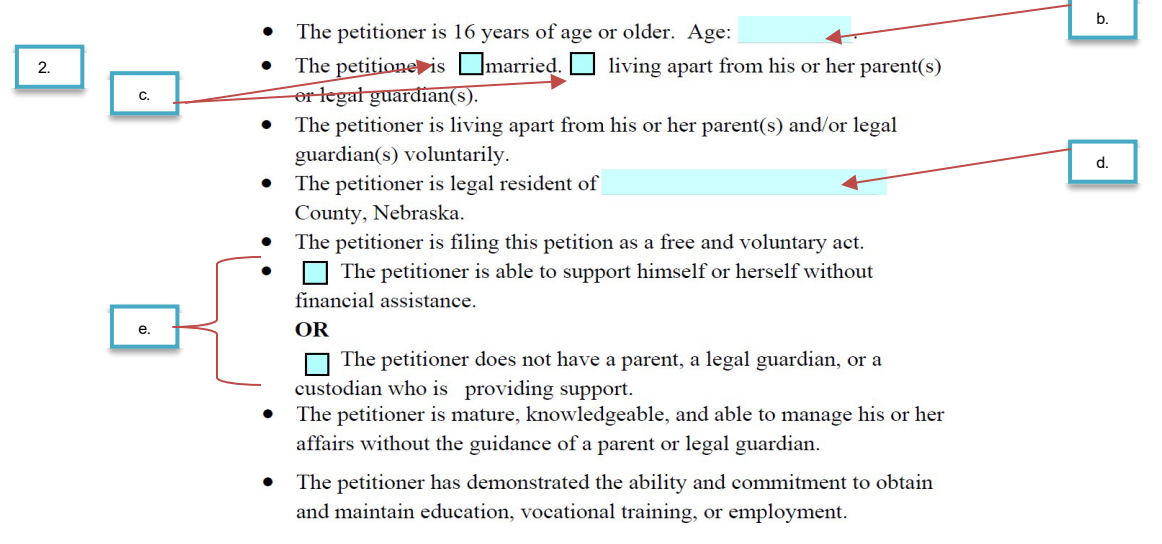

Paragraph 3:

- f. Check the box indicating if your parent(s)/legal guardian(s)/nearest relative and legal custodian were served with the Notice of Filing, Summons, and a copy of the Verified Petition for Emancipation **or** that the Legal Notice of Petition for Emancipation was published in a newspaper.
	- i. If it was published in a newspaper, enter the name of the newspaper.

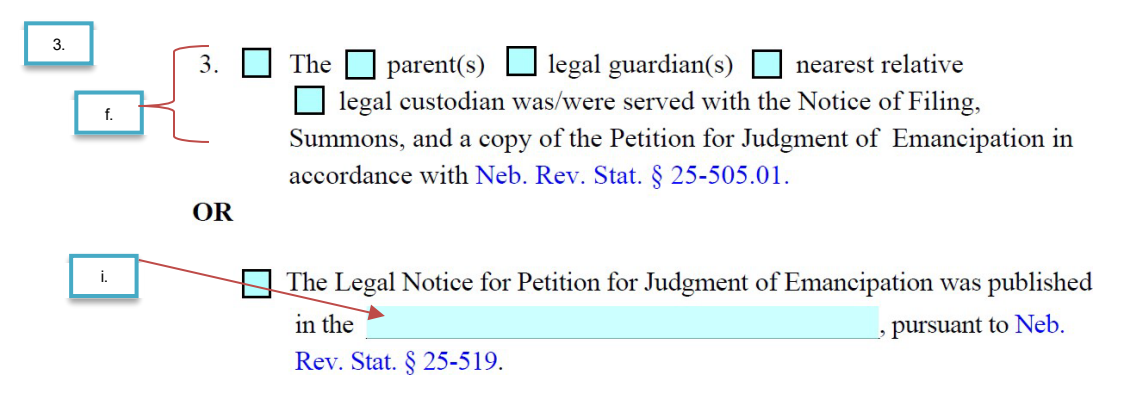

# **DO NOT COMPLETE ANYTHING ELSE.**

### **FINAL SIGNATURE**

If the court approves the Judgment of Emancipation, the **judge will date and sign the judgment**.

*The judgment must be filed with the clerk of the court before it can be finalized.* You should check with the clerk's office after the final hearing to update or provide any information necessary.